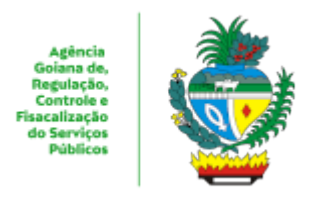

## ESTADO DE GOIÁS AGÊNCIA GOIANA DE REGULAÇÃO, CONTROLE E FISCALIZAÇÃO DE SERVIÇOS PÚBLICOS COORDENAÇÃO DE GESTÃO DE SISTEMAS DE TRANSPORTES

## **PLANILHA**

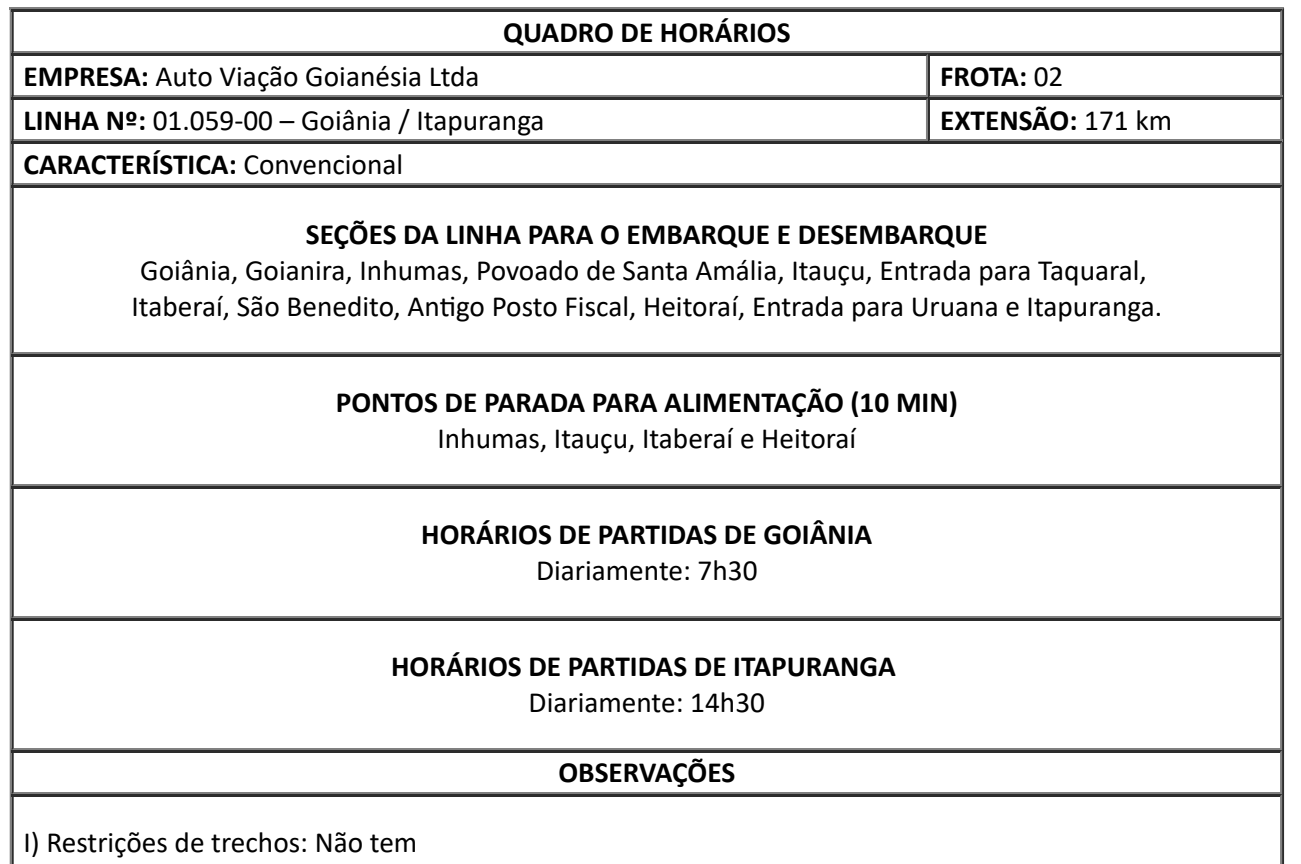

II) Linha autorizada por Termo de Autorização nº **0059/2016**, de **10/06/16**, proc. nº **201600029000628** III) Quadro de horários autorizado pelo Despacho nº **457/2024**, de **15/03/24**, proc. nº **202400029000891**

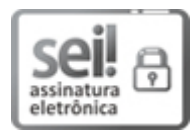

Documento assinado eletronicamente por **UEUBER BRAZ DE OLIVEIRA**, **Coordenador (a)**, em 18/03/2024, às 10:57, conforme art. 2º, § 2º, III, "b", da Lei 17.039/2010 e art. 3ºB, I, do Decreto nº 8.808/2016.

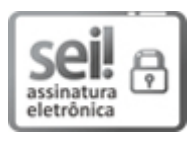

Documento assinado eletronicamente por **DELANO PADUA PACHECO**, **Gerente**, em 18/03/2024, às 11:34, conforme art. 2º, § 2º, III, "b", da Lei 17.039/2010 e art. 3ºB, I, do Decreto nº 8.808/2016.

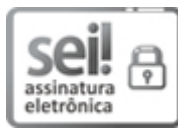

Documento assinado eletronicamente por **THIAGO NEPOMUCENO CARVALHO**, **Diretor (a)**, em 18/03/2024, às 11:35, conforme art. 2º, § 2º, III, "b", da Lei 17.039/2010 e art. 3ºB, I, do Decreto nº 8.808/2016.

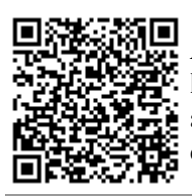

A autenticidade do documento pode ser conferida no site **[http://sei.go.gov.br/sei/controlador\\_externo.php?](http://sei.go.gov.br/sei/controlador_externo.php?acao=documento_conferir&id_orgao_acesso_externo=1&cv=57975207&crc=28A0DEDF) [acao=documento\\_conferir&id\\_orgao\\_acesso\\_externo=1](http://sei.go.gov.br/sei/controlador_externo.php?acao=documento_conferir&id_orgao_acesso_externo=1&cv=57975207&crc=28A0DEDF)** informando o código verificador **57975207** e o código CRC **28A0DEDF**.

COORDENAÇÃO DE GESTÃO DE SISTEMAS DE TRANSPORTES AVENIDA GOIÁS 301, S/C - Bairro CENTRO - GOIANIA - GO - CEP 74005-010 - (62)3226- 6513.

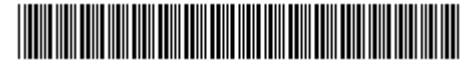

Referência: Processo nº 202400029000891 SEI 57975207

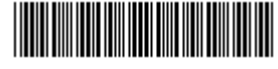